Самарский финансово-экономический колледж (Самарский филиал Финуниверситета)

HOE BROWN TBEPX JAIO Заместитель рессида пректора по учебнометодической работе филиар Л.А Косенкова yame 20 18 r.

# МЕТОДИЧЕСКИЕ УКАЗАНИЯ ПО ОРГАНИЗАЦИИ И ВЫПОЛНЕНИЮ ПРАКТИЧЕСКИХ ЗАНЯТИЙ ПО ДИСЦИПЛИНЕ «ОП.11 НАЛОГИ И НАЛОГООБЛОЖЕНИЕ»

38.02.06 ФИНАНСЫ

Самара - 2018

Методические указания по организации и выполнению практических занятий разработаны на основе рабочей программы по дисциплине «Налоги и налогообложение» и в соответствии с федеральным государственным образовательным стандартом среднего профессионального образования по специальности 38.02.06 Финансы, утвержденного приказом Министерства образования науки Российской Федерации от 05.02.2018 года № 65.

Разработчики:

Синявина М.С.

Сееев Преподаватель Самарского филиала

Методические указания по организации и выполнению практических занятий рассмотрены и рекомендованы к утверждению на заседании предметной (цикловой) комиссии общепрофессиональных дисциплин

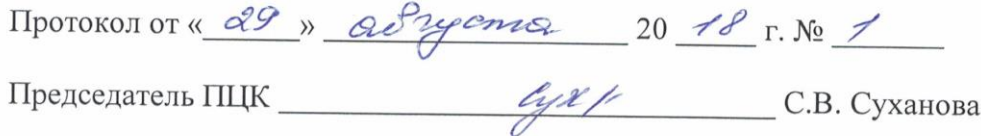

## **ПОЯСНИТЕЛЬНАЯ ЗАПИСКА**

Данные методические рекомендации составлены для проведения практических занятий по дисциплине «Налоги и налогообложение» в соответствии с требованиями ФГОС и предназначены для реализации государственных требований к минимуму содержания и уровню подготовки выпускников по специальности 38.02.06 Финансы

Целью учебной дисциплины «Налоги и налогообложение» является изучение порядка исчисления и уплаты налогов, сборов, страховых взносов в бюджеты бюджетной системы Российской Федерации.

В результате изучения учебной дисциплины обучающийся должен иметь практический опыт:

 рассчитывать платежи при предоставлении отсрочки и рассрочки по уплате налогов и штрафных санкций;

 заполнять платежные поручения на перечисление налогов и сборов в бюджетную систему Российской Федерации.

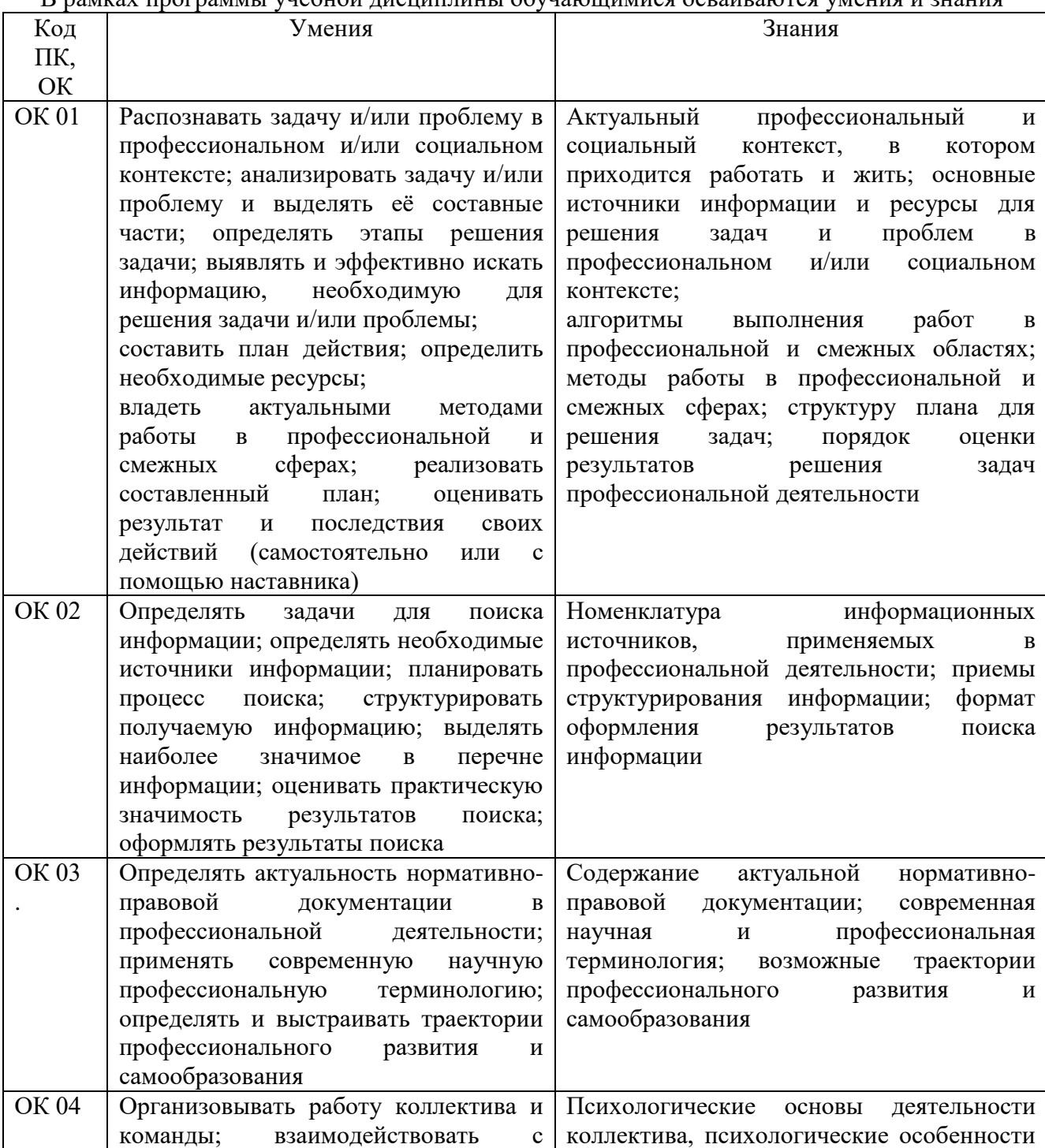

В рамках программы учебной дисциплины обучающимися осваиваются умения и знания

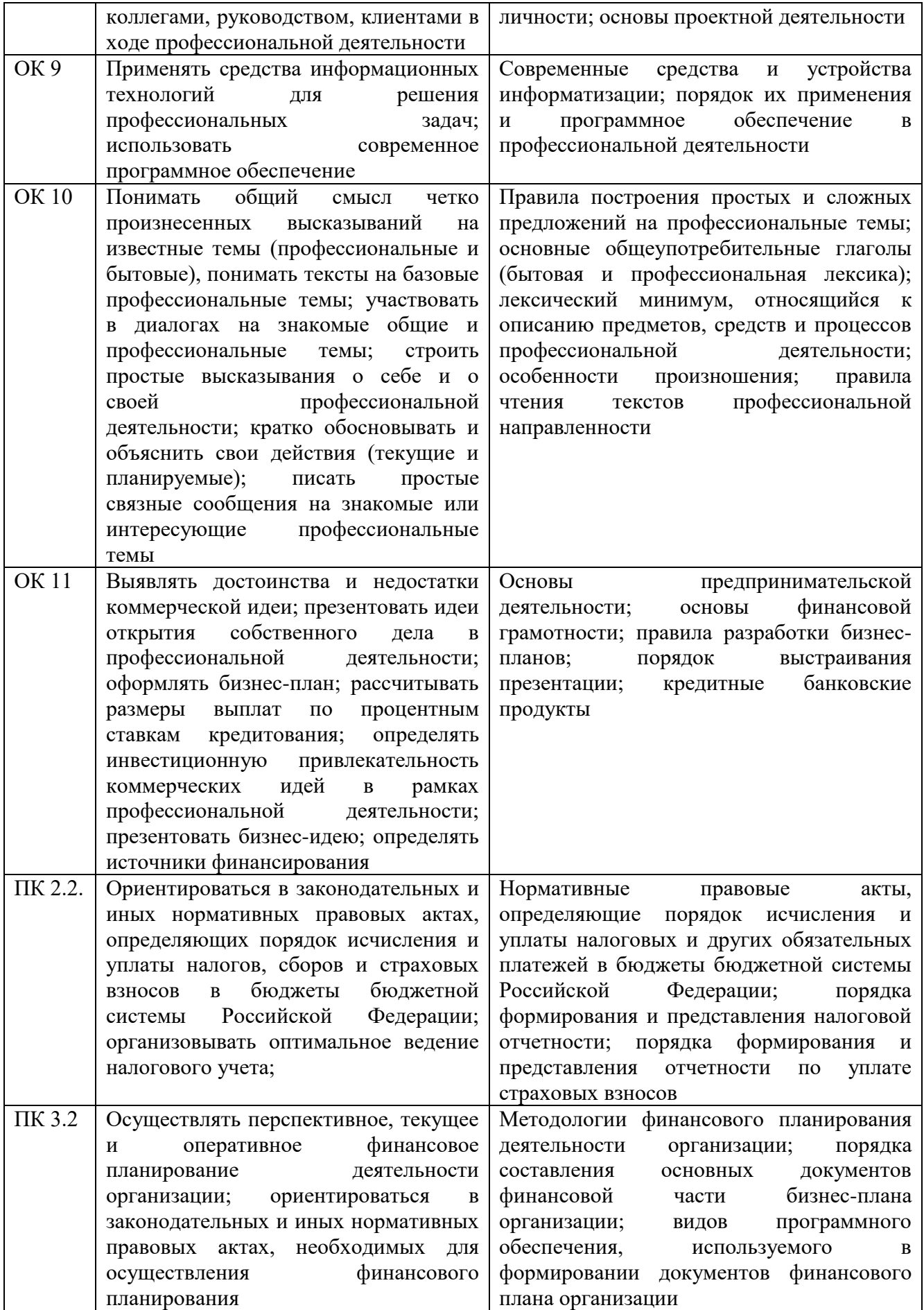

## **Объем учебной дисциплины и виды учебной работы**

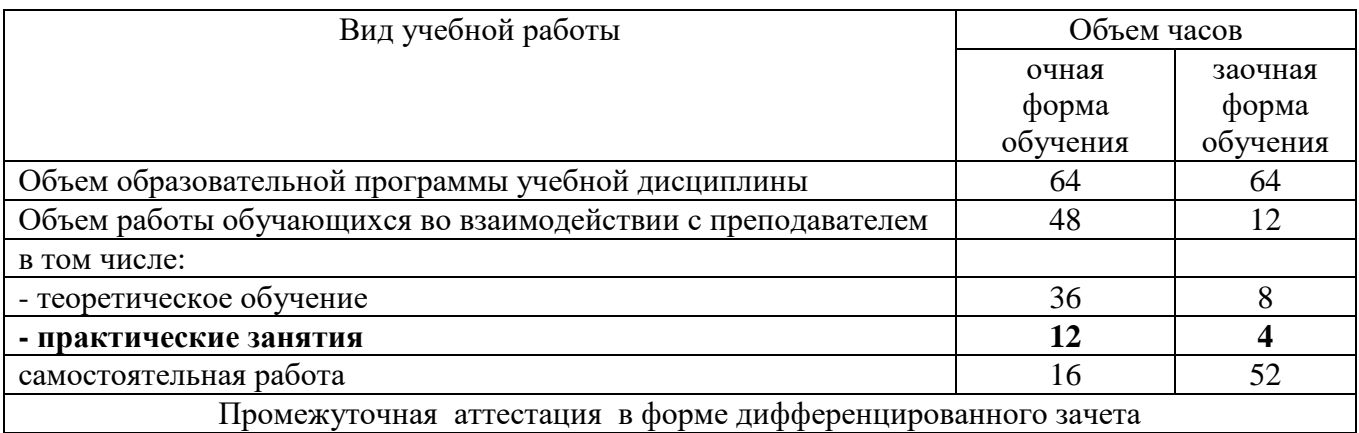

## **Перечень практических занятий:**

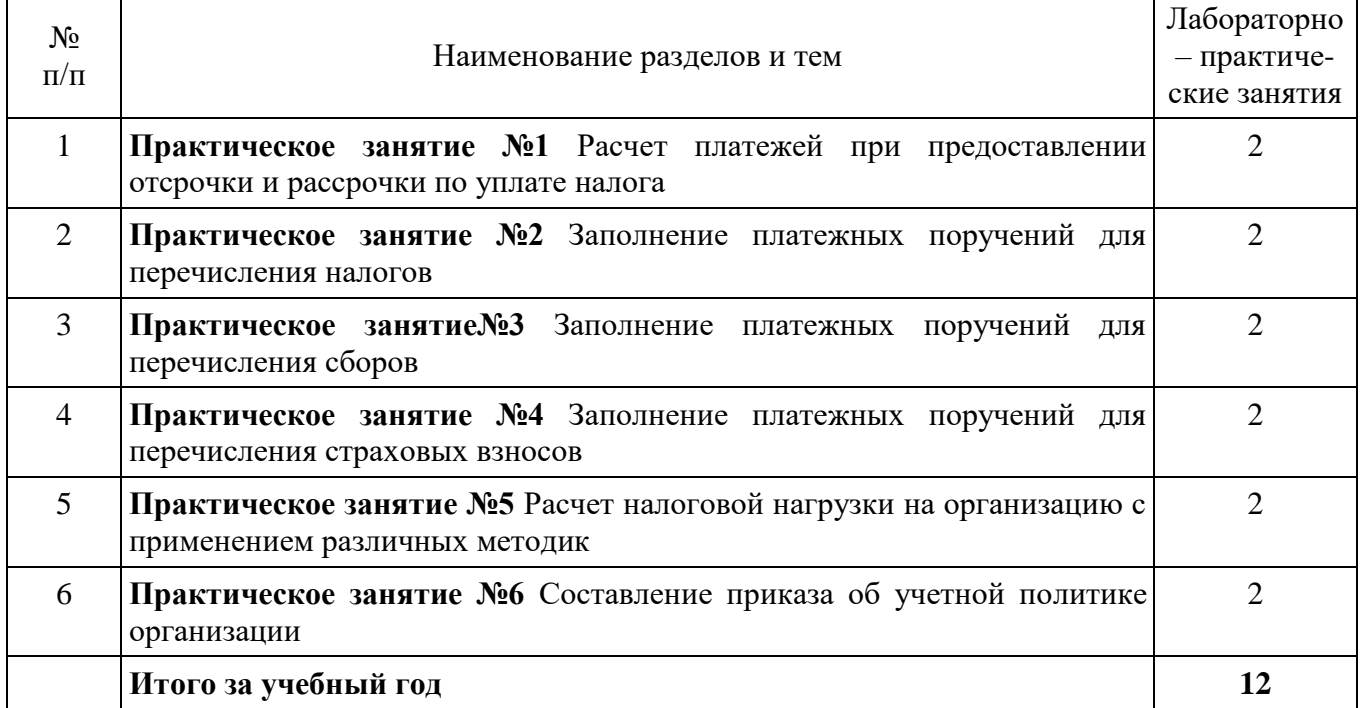

## **Методические указания по проведению практического занятия № 1 по теме 1.3 «Способы обеспечения исполнения обязанности по уплате налогов и сборов в соответствии с нормами налогового законодательства»**

**Тема практического занятия:** Расчет платежей при предоставлении отсрочки и рассрочки по уплате налога.

**Цель:** сформировать умение и навыки по расчетам платежей при предоставлении отсрочки и рассрочки по уплате налога.

- **Обеспечение:**
- $-$  HK P $\Phi$ :
- Методические указания;
- Калькуляторы

**Формируемые компетенции:**

ПК 2.2; ПК 3.2; ПК 3.4; ОК1-4, ОК 9-11.

#### **Методические указания по выполнению практического занятия**

Статья 64 НК РФ регламентирует порядок и условия предоставления отсрочки или рассрочки по уплате налога и сбора.

Отсрочка или рассрочка по уплате налога представляет собой изменение срока уплаты налога при наличии оснований, предусмотренных главой 9:

– на срок, не превышающий 1 год, соответственно с единовременной или поэтапной уплатой суммы задолженности;

– на срок от 1 до 3 лет - по уплате федеральных налогов в части, зачисляемой в федеральный бюджет, по решению Правительства РФ;

– на срок, не превышающий 5 лет - по уплате одного или нескольких федеральных налогов, а также пеней и штрафов по федеральным налогам, по решению министра финансов РФ.

Отсрочка или рассрочка по уплате налога может быть предоставлена заинтересованному лицу:

– финансовое положение которого не позволяет уплатить этот налог в установленный срок;

– имеются достаточные основания полагать, что возможность уплаты указанным лицом такого налога возникнет в течение срока, на который предоставляется отсрочка или рассрочка, при наличии хотя бы одного из следующих оснований:

– причинение этому лицу ущерба в результате стихийного бедствия, технологической катастрофы или иных обстоятельств непреодолимой силы;

– непредоставление (несвоевременное предоставление) бюджетных ассигнований и (или) лимитов бюджетных обязательств заинтересованному лицу и (или) недоведение (несвоевременное доведение) предельных объемов финансирования расходов до заинтересованного лица - получателя бюджетных средств в объеме, достаточном для своевременного исполнения этим лицом обязанности по уплате налога;

– угроза возникновения признаков несостоятельности (банкротства) заинтересованного лица в случае единовременной уплаты им налога;

– имущественное положение физического лица (без учета имущества, на которое в соответствии с законодательством РФ не может быть обращено взыскание) исключает возможность единовременной уплаты налога;

– производство и (или) реализация товаров, работ или услуг заинтересованным лицом носит сезонный характер;

– при наличии оснований для предоставления отсрочки или рассрочки по уплате налогов, подлежащих уплате в связи с перемещением товаров через таможенную границу Таможенного союза.

Заявление о предоставлении отсрочки или рассрочки по уплате налога подается

заинтересованным лицом в соответствующий уполномоченный орган. Копия указанного заявления в 5-дневный срок со дня его подачи в уполномоченный орган направляется заинтересованным лицом в налоговый орган по месту его учета.

В заявлении о предоставлении отсрочки или рассрочки по уплате налога заинтересованное лицо принимает на себя обязательство уплатить проценты, начисленные на сумму задолженности.

По требованию уполномоченного органа заинтересованным лицом представляются документы об имуществе, которое может быть предметом залога, либо поручительство.

Решение о предоставлении отсрочки или рассрочки по уплате налога или об отказе в ее предоставлении принимается уполномоченным органом в течение 30 дней со дня получения заявления заинтересованного лица.

По ходатайству заинтересованного лица уполномоченный орган вправе принять решение о временном (на период рассмотрения заявления о предоставлении отсрочки или рассрочки) приостановлении уплаты суммы задолженности заинтересованным лицом. Копия такого решения представляется заинтересованным лицом в налоговый орган по месту его учета в пятидневный срок со дня принятия решения.

Законами субъектов Российской Федерации и [нормативными правовыми](https://jurkom74.ru/ucheba/normativniy-pravovoy-akt)  [актами](https://jurkom74.ru/ucheba/normativniy-pravovoy-akt) представительных органов муниципальных образований могут быть установлены дополнительные основания и иные условия предоставления отсрочки и рассрочки уплаты соответственно региональных и местных налогов, пеней и штрафов.

Плата за пользование средствами бюджета при предоставлении отсрочек по уплате налогов и других обязательных платежей исчисляется в в зависимости от ставок рефинансирования Центрального банка Российской Федерации, действующих в период пользования отсрочкой, общего количество календарных дней пользования отсрочкой. При этом число календарных дней действия отсрочки определяется начиная с даты ее предоставления по дату завершения действия отсрочки. Плата за пользование средствами бюджета при предоставлении рассрочек по уплате налогов и других обязательных платежей исчисляется отдельно за каждый период (месяц или квартал) в зависимости от графика уплаты, установленного Решением уполномоченного органа.

#### **Задачи для самостоятельного решения**

#### **Задача № 1.**

На таможенную территорию Российской Федерации из Китая ввозится товар – обувь женская (код товара по ТН ВЭД 6403 12 000 9), в количестве 1150 пар. Страна происхождения – Китай. Контракт заключен с фирмой Китая. Таможенная стоимость товара – 1380540,75 руб. Ставка ввозной пошлины – 10 %, но не менее 1,8 евро за 1 пару. В момент таможенного оформления предъявлен сертификат происхождения товара Ф – «А». Предоставлена отсрочка по уплате ввозной таможенной пошлины и НДС сроком на 4 месяца.

Необходимо определить рассчитать таможенные платежи при ввозе обуви, а также проценты за отсрочку и отразить в ТД и ТПО, заполнив все графы, сведения которых использовались для исчисления таможенных платежей и процентов за отсрочку.

#### **Задача № 2.**

Рассрочка по уплате задолженности по налогу на прибыль в сумме  $N = 6000$  рублей предоставлена налогоплательщику на 6 месяцев с 15 марта по 15 сентября и в соответствии с графиком установлена помесячная уплата  $(m = 6)$  причитающейся части рассроченной задолженности (SV = 6000 / 6 = 1000 рублей). В соответствии с графиком уплаты установлены сроки внесения причитающейся части рассроченного к уплате налога и процентов - 15 числа каждого месяца, начиная с 15 апреля по 15 сентября.

Кроме того, с 15 марта по 22 июня действовала ставка рефинансирования SR1 = 15%, а с 23 июня по 15 сентября - SR2 = 12%.

Размер процента, установленный Решением уполномоченного органа, составляет RP =  $1/2 = 0.5$ .

Величина D рассчитывается по каждому месяцу отдельно и умножается на величину Nk, которая после каждой очередной уплаты уменьшается на сумму произведенной выплаты.

Необходимо определить проценты за рассрочку.

#### **Критерии оценки выполнения аудиторной практической работы**

«Зачтено» Формулировки определений полные, точные и лаконичные правильные ответы не менее 60 – 69%. Теоретический вопрос раскрыт в полном объеме, допущены незначительные ошибки в формулировках. Задача решена правильно.«Не зачтено» Формулировки определений не полные, не точные, правильные ответы менее 60%. Теоретический вопрос не раскрыт в полном объеме. Задача решена неправильно

#### **Методические указания**

#### **по проведению практического занятия № 2 по теме 1.4**

## **Экономическая сущность налогов, сборов и страховых взносов, взимаемых в Российской Федерации**

**Тема практического занятия:** Заполнение платежных поручений для перечисления налогов. **Цель:** сформировать умение и навыки по заполнению платежных поручений для перечисления налогов.

#### **Обеспечение:**

- $-$  HK P $\Phi$ ;
- Методические указания;
- Калькуляторы

**Формируемые компетенции:** ПК 2.2; ПК 3.2; ПК 3.4; ОК1-4, ОК 9-11.

#### **Методические указания по выполнению практического занятия**

При заполнении платежного поручения следует руководствоваться приказом Минфина России «Об утверждении Правил указания информации в реквизитах распоряжений о переводе денежных средств в уплату платежей в бюджетную систему Российской Федерации» от 12.11.2013 № 107н — при составлении платежек по налогам, сборам и взносам.

Представим небольшую пошаговую инструкцию. При этом будем ориентироваться на заполнение реквизитов бумажного поручения, хотя в настоящее время мало кто делает платежки просто на бланке. Как правило, для этого пользуются специальными бухгалтерскими программами, а при электронных платежах — программным обеспечением типа «Банк клиент».

Шаг 1. Указываем номер и дату платежки.

Нумерация платежных поручений производится в хронологическом порядке. Номер должен быть отличен от нуля и содержать не больше 6 символов. Дата в бумажном документе приводится в формате ДД.ММ.ГГГГ. В электронном поручении дата заполняется в формате, установленном банком.

Шаг 2. Указываем вид платежа.

Он может иметь значения «Срочно», «Телеграфом», «Почтой». Возможно и иное значение или его отсутствие, если такой порядок заполнения установлен банком. В электронной платежке значение указывается в виде кода, установленного банком.

Шаг 3. Статус плательщика.

Его указывают в поле 101, но только по платежам в бюджет. Перечень кодов статуса приведен в приложении 5 к приказу Минфина России от 12.11.2013 № 107н. Обычному плательщику могут пригодиться следующие:

- 01 налогоплательщик (плательщик сборов) юридическое лицо;
- 02 налоговый агент;
- 06 участник внешнеэкономической деятельности юридическое лицо;
- 08 плательщик юридическое лицо (индивидуальный предприниматель), осуществляющее перевод денежных средств в уплату страховых взносов и иных платежей в бюджетную систему Российской Федерации;
- 09 налогоплательщик (плательщик сборов) индивидуальный предприниматель;
- 10 налогоплательщик (плательщик сборов) нотариус, занимающийся частной практикой;
- 11 налогоплательщик (плательщик сборов) адвокат, учредивший адвокатский кабинет;
- 12 налогоплательщик (плательщик сборов) глава крестьянского (фермерского) хозяйства;
- 13 налогоплательщик (плательщик сборов) иное физическое лицо (клиент банка (владелец счета));
- 14 налогоплательщик, производящий выплаты физическим лицам;
- 16 участник внешнеэкономической деятельности физическое лицо;
- 17 участник внешнеэкономической деятельности индивидуальный предприниматель;
- 18 плательщик таможенных платежей, не являющийся декларантом, на которого законодательством Российской Федерации возложена обязанность по уплате таможенных платежей;
- 19 организации и их филиалы (далее организации), составившие распоряжение о переводе денежных средств, удержанных из заработной платы (дохода) должника физического лица в счет погашения задолженности по платежам в бюджетную систему Российской Федерации на основании исполнительного документа, направленного в организацию в установленном порядке;
- 21 ответственный участник консолидированной группы налогоплательщиков;
- 22 участник консолидированной группы налогоплательщиков;
- 24 плательщик физическое лицо, осуществляющее перевод денежных средств в уплату страховых взносов и иных платежей в бюджетную систему Российской Федерации;
- 25 банки-гаранты, составившие распоряжение о переводе денежных средств в бюджетную систему Российской Федерации при возврате суммы налога на добавленную стоимость, излишне полученной налогоплательщиком (зачтенной ему), в заявительном порядке, а также при уплате акцизов, исчисленных по операциям реализации подакцизных товаров за пределы территории Российской Федерации, и акцизов по алкогольной и (или) подакцизной спиртосодержащей продукции;
- 26 учредители (участники) должника, собственники имущества должника унитарного предприятия или третьи лица, составившие распоряжение о переводе денежных средств на погашение требований к должнику по уплате обязательных платежей, включенных в реестр требований кредиторов, в ходе процедур, применяемых в деле о банкротстве;
- 27 кредитные организации или их филиалы, составившие распоряжение о переводе денежных средств, перечисленных из бюджетной системы Российской Федерации, не зачисленных получателю и подлежащих возврату в бюджетную систему Российской Федерации;
- 28 участник внешнеэкономической деятельности получатель международного почтового отправления.

Шаг 4. Указываем сумму платежа.

Величина оплачиваемой суммы в платежке приводится цифрами и прописью.

Сумма прописью указывается с начала строки с заглавной буквы — в рублях и копейках (копейки пишутся цифрами). При этом слова «рубль» и «копейка» пишутся полностью, без сокращения. Если сумма в целых рублях, то копейки можно не указывать.

В сумме цифрами рубли отделяются от копеек знаком «–». Если платеж без копеек, после рублей ставят знак «=».

Например:

- сумма прописью «Двенадцать тысяч триста сорок пять рублей пятьдесят копеек», цифрами «12 345–50»;
- или сумма прописью «Десять тысяч рублей», цифрами «10 000=».

В электронном поручении сумма платежа цифрами указывается в формате, установленном банком.

#### Шаг 5. Заполняем реквизиты плательщика.

Это:

- ИНН и КПП:
- наименование или Ф. И. О., если вы ИП или другое самозанятое лицо;
- банковские реквизиты: номер счета, наименование банка, его БИК и корреспондентский счет.

Как правило, реквизиты уже забиты в программу, поэтому заполнять их не придется. В то же время если у вас, например, несколько расчетных счетов, убедитесь, что указали тот, с которого собирались перевести деньги.

#### Шаг 6. Заполняем реквизиты получателя.

Они те же, что и у плательщика:

- ИНН и КПП;
- наименование;
- реквизиты счета.

Если заполняется платежное поручение на уплату налогов, то в качестве получателя указывается соответствующее УФК, а рядом в скобках — наименование администратора доходов (инспекции или фонда). Реквизиты для уплаты можно узнать в ИФНС или фонде.

Если платеж не налоговый, платежные реквизиты берутся, например, из договора или счета на оплату.

Шаг 7. Приводим дополнительные коды и шифры.

Это таблица под банковскими реквизитами получателя платежа. В ней всегда указываются:

- Вид операции. Платежному поручению присвоен шифр 01.
- Очередность платежа. Платежи контрагентам и в счет самостоятельной уплаты налогов, сборов, взносов имеют 5-ю очередь.
- Код. Для текущих налоговых и неналоговых платежей нужно проставить 0. Если оплата идет по документу, в котором есть УИП (уникальный идентификатор платежа), проставляется 20-значный код УИП.

Шаг 8. Указываем информацию о платеже.

Если платеж не налоговый, все просто. В поле 24 нужно указать, на основании чего осуществляется платеж. Это может быть номер договора, счета и т. п. Также здесь приводится информация об НДС (ставке, сумме налога) или делается пометка: «НДС не облагается».

В платежках по налогам дополнительно требуется заполнить ряд ячеек над полем 24.

В первую очередь отражается КБК в соответствии с приказом Минфина России от 01.07.2013 № 65н.

Далее идет код по ОКТМО в соответствии с Общероссийским классификатором территорий муниципальных образований (утвержден приказом Росстандарта от 14.06.2013 № 159-СТ). Он должен совпадать с ОКТМО в декларации по соответствующему налогу.

В следующей ячейке указывается двузначный код основания платежа. Основные коды следующие:

- ТП платежи текущего года;
- ЗД добровольное погашение задолженности по истекшим налоговым, расчетным (отчетным) периодам при отсутствии требования налогового органа об уплате налогов (сборов);
- ТР погашение задолженности по требованию налогового органа об уплате налогов (сборов);

– АП — погашение задолженности по акту проверки.

Следующее поле — налоговый период. В формате ХХ.ХХ.ХХХХ приводится либо периодичность уплаты налогового платежа, либо конкретная дата его уплаты. Периодичность может быть месячной (МС), квартальной (КВ), полугодовой (ПЛ) или годовой (ГД).

Образцы заполнения показателя налогового периода:

МС.02.2018; КВ.01.2018; ПЛ.02.2018; ГД.00.2018; 04.09.2018.

Далее следуют ячейки для номера и даты документа, который является основанием платежа. Для текущих налоговых платежей в номере ставят 0, а в качестве даты указывают дату подписания декларации (расчета).

Поле 110 «Тип платежа» не заполняется.

Шаг 9. Подписываем платежное поручение.

Платежку на бумаге должно подписать лицо, чья подпись есть в банковской карточке. Электронное поручение подписывает тот, кто владеет ключом подписи. При наличии печати она проставляется на бумажном экземпляре.

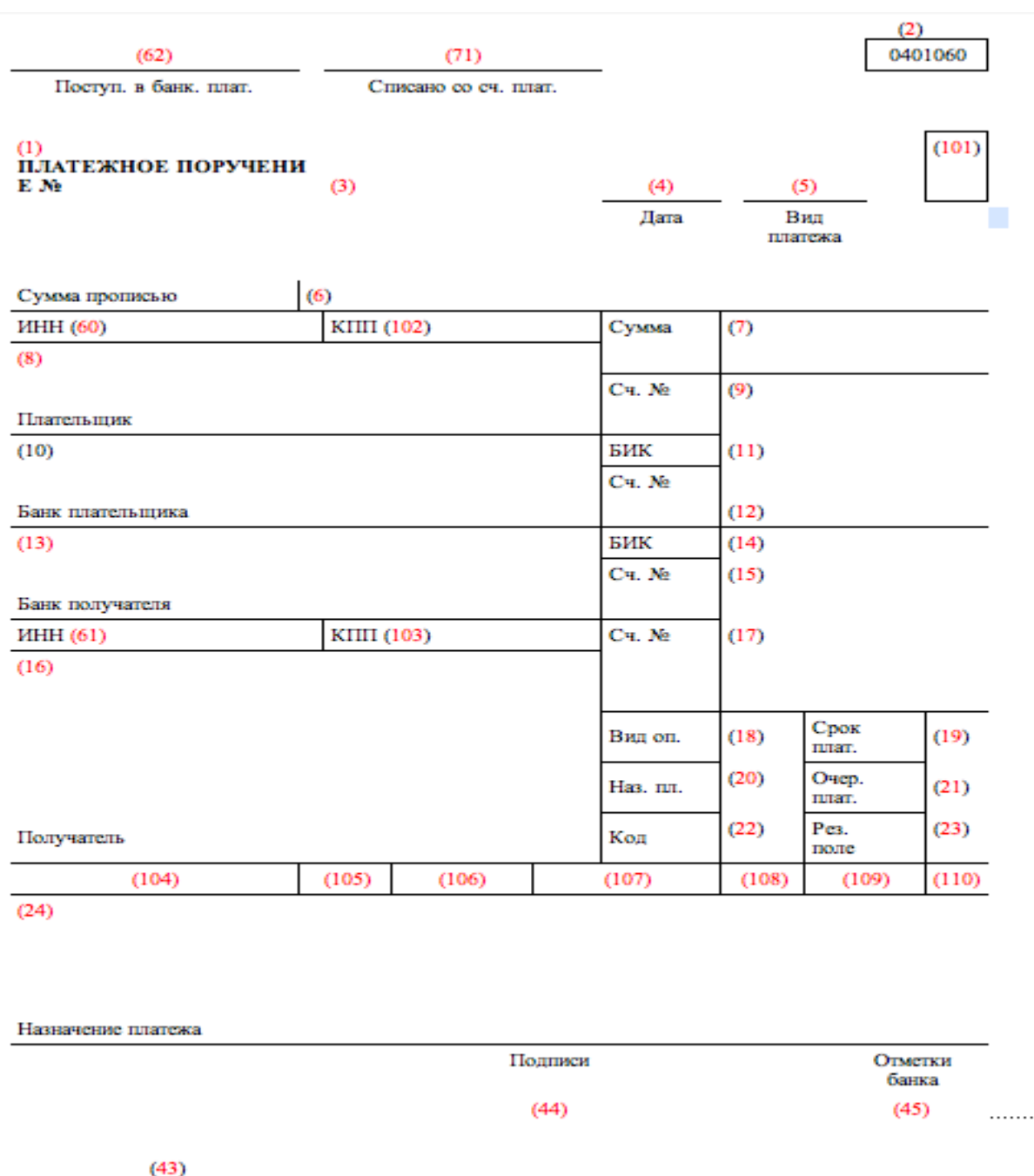

 $M.TI.$ 

## **Задачи для самостоятельного решения**

## **Задание № 1.**

Организация ООО «Альфа» ИНН -6315856268; КПП: 631701001;

р./счет 40702810470000002212; к/счет30101181040000000863;Код по ОКТМО 36701000001 Поволжский банк ПАО «Сбербанк России» БИК 043601607

Руководитель Деринов Олег Андреевич

Главный бухгалтер Холодова Юлия Сергеевна

Получатель: УФК по Самарской области (Межрайонная ИФНС России №18по Самарской области)

Организация занимается производством промышленных товаров. Данные налогового учета за 9 месяцев текущего года следующие:

1. Реализовано готовой продукции на сумму 44600000 руб. (в т. ч. НДС)

2. Приобретено сырье для производственных нужд на сумму 4900000 руб. (в т. ч. НДС) Требования:

1.Рассчитать налогооблагаемую базу налога НДС.

2.Рассчитать сумму налога НДС, подлежащую уплате в бюджет.

3.Оформить платежное поручение на перечисление налога в бюджет, КБК для перечисления налога на добавленную стоимость определите самостоятельно.

## **Критерии оценки выполнения аудиторной практической работы**

«Зачтено» Формулировки определений полные, точные и лаконичные правильные ответы не менее 60 – 69%. Теоретический вопрос раскрыт в полном объеме, допущены незначительные ошибки в формулировках. Задача решена правильно. «Не зачтено» Формулировки определений не полные, не точные, правильные ответы менее 60%. Теоретический вопрос не раскрыт в полном объеме, допущены ошибки в формулировках. Задача решена неправильно

#### **Методические указания**

## **по проведению практического занятия № 3 по теме 1.4 Экономическая сущность налогов, сборов и страховых взносов, взимаемых в Российской Федерации**

**Тема практического занятия:** Заполнение платежных поручений для перечисления сборов. **Цель:** сформировать умение и навыки по заполнению платежных поручений для перечисления налогов.

#### **Обеспечение:**

- $-$  HK P $\Phi$ :
- Методические указания;
- Калькуляторы

**Формируемые компетенции:** ПК 2.2; ПК 3.2; ПК 3.4; ОК1-4, ОК 9-11.

## **Методические указания по выполнению практического занятия.**

При заполнении платежного поручения следует руководствоваться приказом Минфина России «Об утверждении Правил указания информации в реквизитах распоряжений о переводе денежных средств в уплату платежей в бюджетную систему Российской Федерации» от 12.11.2013 № 107н — при составлении платежек по налогам, сборам и взносам.

Руководствуемся пошаговой инструкцией по формированию платежного поручения. При этом будем ориентироваться на заполнение реквизитов бумажного поручения, хотя в настоящее время мало кто делает платежки просто на бланке. Как правило, для этого пользуются специальными бухгалтерскими программами, а при электронных платежах — программным обеспечением типа «Банк — клиент». При этом будем ориентироваться на заполнение реквизитов платежного поручения на бумажном носителе, хотя в настоящее время мало кто делает платежки просто на бланке. Как правило, для этого пользуются специальными бухгалтерскими программами, а при электронных платежах — программным обеспечением типа «Банк — клиент».

Шаг 1. Указываем номер и дату платежки.

Нумерация платежных поручений производится в хронологическом порядке. Номер должен быть отличен от нуля и содержать не больше 6 символов. Дата в бумажном документе приводится в формате ДД.ММ.ГГГГ. В электронном поручении дата заполняется в формате, установленном банком.

Шаг 2. Указываем вид платежа.

Он может иметь значения «Срочно», «Телеграфом», «Почтой». Возможно и иное значение или его отсутствие, если такой порядок заполнения установлен банком. В электронной платежке значение указывается в виде кода, установленного банком.

## Шаг 3. Статус плательщика.

Его указывают в поле 101, но только по платежам в бюджет. Перечень кодов статуса приведен в приложении 5 к приказу Минфина России от 12.11.2013 № 107н. Обычному плательщику могут пригодиться следующие:

- 01 налогоплательщик (плательщик сборов) юридическое лицо;
- 02 налоговый агент;
- 06 участник внешнеэкономической деятельности юридическое лицо;
- 08 плательщик юридическое лицо (индивидуальный предприниматель), осуществляющее перевод денежных средств в уплату страховых взносов и иных платежей в бюджетную систему Российской Федерации;
- 09 налогоплательщик (плательщик сборов) индивидуальный предприниматель;
- 10 налогоплательщик (плательщик сборов) нотариус, занимающийся частной практикой;
- 11 налогоплательщик (плательщик сборов) адвокат, учредивший адвокатский кабинет;
- 12 налогоплательщик (плательщик сборов) глава крестьянского (фермерского) хозяйства;
- 13 налогоплательщик (плательщик сборов) иное физическое лицо (клиент банка (владелец счета));
- 14 налогоплательщик, производящий выплаты физическим лицам;
- 16 участник внешнеэкономической деятельности физическое лицо;
- 17 участник внешнеэкономической деятельности индивидуальный предприниматель;
- 18 плательщик таможенных платежей, не являющийся декларантом, на которого законодательством Российской Федерации возложена обязанность по уплате таможенных платежей;
- 19 организации и их филиалы (далее организации), составившие распоряжение о переводе денежных средств, удержанных из заработной платы (дохода) должника физического лица в счет погашения задолженности по платежам в бюджетную систему Российской Федерации на основании исполнительного документа, направленного в организацию в установленном порядке;
- 21 ответственный участник консолидированной группы налогоплательщиков;
- 22 участник консолидированной группы налогоплательщиков;
- 24 плательщик физическое лицо, осуществляющее перевод денежных средств в уплату страховых взносов и иных платежей в бюджетную систему Российской Федерации;
- 25 банки-гаранты, составившие распоряжение о переводе денежных средств в бюджетную систему Российской Федерации при возврате суммы налога на добавленную стоимость, излишне полученной налогоплательщиком (зачтенной ему), в заявительном порядке, а также при уплате акцизов, исчисленных по операциям реализации подакцизных товаров за пределы территории Российской Федерации, и акцизов по алкогольной и (или) подакцизной спиртосодержащей продукции;
- 26 учредители (участники) должника, собственники имущества должника унитарного предприятия или третьи лица, составившие распоряжение о переводе денежных средств на погашение требований к должнику по уплате обязательных платежей, включенных в реестр требований кредиторов, в ходе процедур, применяемых в деле о банкротстве;
- 27 кредитные организации или их филиалы, составившие распоряжение о переводе денежных средств, перечисленных из бюджетной системы Российской Федерации, не зачисленных получателю и подлежащих возврату в бюджетную систему Российской Федерации;
- 28 участник внешнеэкономической деятельности получатель международного почтового отправления.

## Шаг 4. Указываем сумму платежа.

Величина оплачиваемой суммы в платежке приводится цифрами и прописью.

Сумма прописью указывается с начала строки с заглавной буквы — в рублях и копейках (копейки пишутся цифрами). При этом слова «рубль» и «копейка» пишутся полностью, без сокращения. Если сумма в целых рублях, то копейки можно не указывать.

В сумме цифрами рубли отделяются от копеек знаком «–». Если платеж без копеек, после рублей ставят знак «=».

Например:

- сумма прописью «Двенадцать тысяч триста сорок пять рублей пятьдесят копеек», цифрами «12 345–50»;
- или сумма прописью «Десять тысяч рублей», цифрами «10 000=».

В электронном поручении сумма платежа цифрами указывается в формате, установленном банком.

Шаг 5. Заполняем реквизиты плательщика.

Это:

– ИНН и КПП;

- наименование или Ф. И. О., если вы ИП или другое самозанятое лицо;
- банковские реквизиты: номер счета, наименование банка, его БИК и корреспондентский счет.

Как правило, реквизиты уже забиты в программу, поэтому заполнять их не придется. В то же время если у вас, например, несколько расчетных счетов, убедитесь, что указали тот, с которого собирались перевести деньги.

Шаг 6. Заполняем реквизиты получателя.

Они те же, что и у плательщика:

- $-$  ИНН и КПП:
- наименование;
- реквизиты счета.

Если заполняется платежное поручение на уплату налогов, то в качестве получателя указывается соответствующее УФК, а рядом в скобках — наименование администратора доходов (инспекции или фонда). Реквизиты для уплаты можно узнать в ИФНС или фонде.

Если платеж не налоговый, платежные реквизиты берутся, например, из договора или счета на оплату.

Шаг 7. Приводим дополнительные коды и шифры.

Это таблица под банковскими реквизитами получателя платежа. В ней всегда указываются:

- Вид операции. Платежному поручению присвоен шифр 01.
- Очередность платежа. Платежи контрагентам и в счет самостоятельной уплаты налогов, сборов, взносов имеют 5-ю очередь.
- Код. Для текущих налоговых и неналоговых платежей нужно проставить 0. Если оплата идет по документу, в котором есть УИП (уникальный идентификатор платежа), проставляется 20-значный код УИП.
- Шаг 8. Указываем информацию о платеже.

Если платеж не налоговый, все просто. В поле 24 нужно указать, на основании чего осуществляется платеж. Это может быть номер договора, счета и т. п. Также здесь приводится информация об НДС (ставке, сумме налога) или делается пометка: «НДС не облагается».

В платежках по налогам дополнительно требуется заполнить ряд ячеек над полем 24.

В первую очередь отражается КБК в соответствии с приказом Минфина России от 01.07.2013 № 65н.

Далее идет код по ОКТМО в соответствии с Общероссийским классификатором территорий муниципальных образований (утвержден приказом Росстандарта от 14.06.2013 № 159-СТ). Он должен совпадать с ОКТМО в декларации по соответствующему налогу.

В следующей ячейке указывается двузначный код основания платежа. Основные коды следующие:

- ТП платежи текущего года;
- ЗД добровольное погашение задолженности по истекшим налоговым, расчетным (отчетным) периодам при отсутствии требования налогового органа об уплате налогов (сборов);
- ТР погашение задолженности по требованию налогового органа об уплате налогов (сборов);
- АП погашение задолженности по акту проверки.

Следующее поле — налоговый период. В формате ХХ.ХХ.ХХХХ приводится либо периодичность уплаты налогового платежа, либо конкретная дата его уплаты. Периодичность может быть месячной (МС), квартальной (КВ), полугодовой (ПЛ) или годовой (ГД).

Образцы заполнения показателя налогового периода:

МС.02.2018; КВ.01.2018; ПЛ.02.2018; ГД.00.2018; 04.09.2018.

Далее следуют ячейки для номера и даты документа, который является основанием платежа. Для текущих налоговых платежей в номере ставят 0, а в качестве даты указывают дату подписания декларации (расчета).

Поле 110 «Тип платежа» не заполняется.

Шаг 9. Подписываем платежное поручение.

Платежку на бумаге должно подписать лицо, чья подпись есть в банковской карточке.

Электронное поручение подписывает тот, кто владеет ключом подписи. При наличии печати она проставляется на бумажном экземпляре.

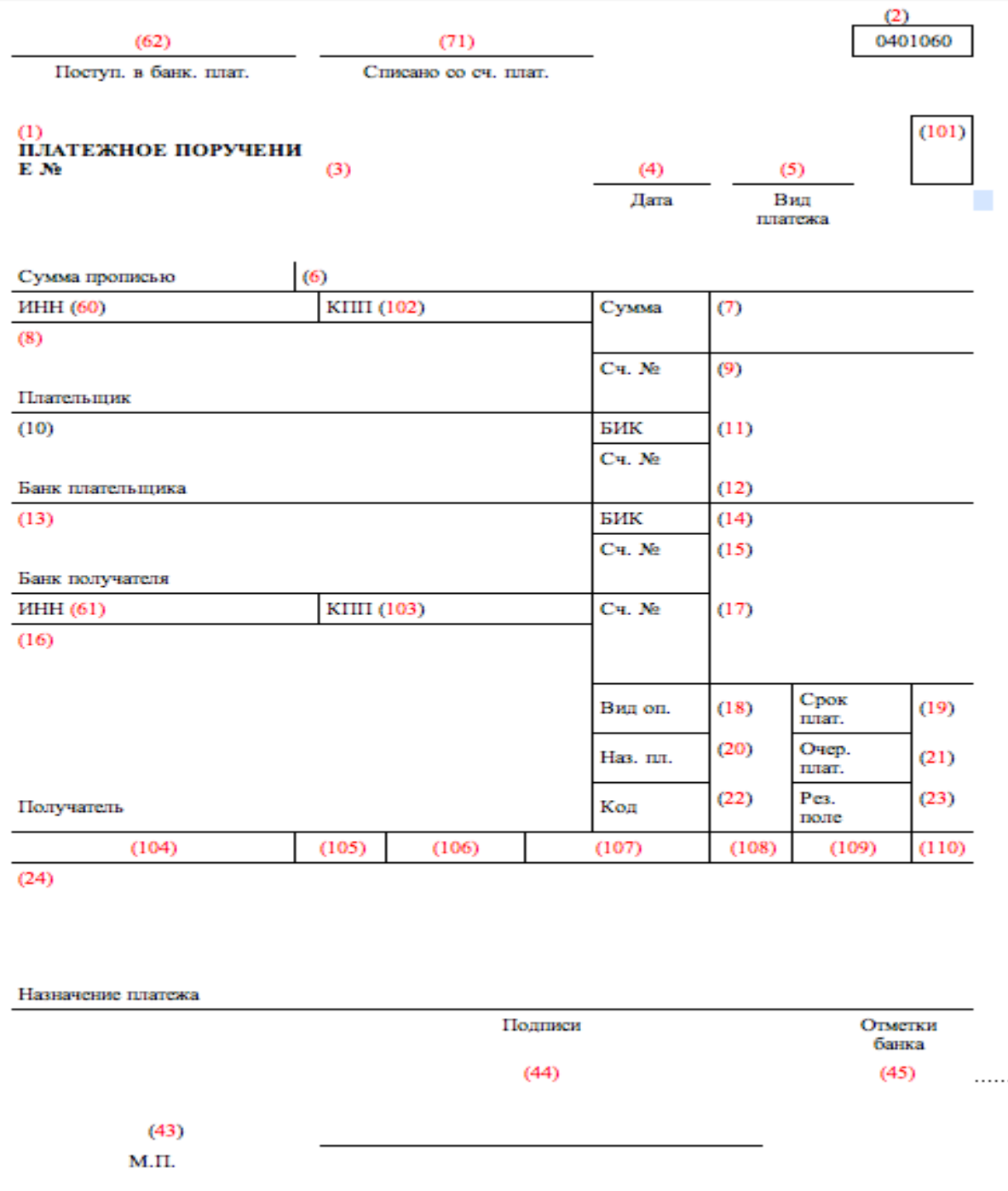

#### **Критерии оценки выполнения аудиторной практической работы**

«Зачтено» Формулировки определений полные, точные и лаконичные правильные ответы не менее 60 – 69%. Теоретический вопрос раскрыт в полном объеме, допущены незначительные ошибки в формулировках. Задача решена правильно.«Не зачтено» Формулировки определений не полные, не точные, правильные ответы менее 60%. Теоретический вопрос не раскрыт в полном объеме, допущены ошибки в формулировках. Задача решена неправильно.

#### **Методические указания**

#### **по проведению практического занятия № 4 по теме 1.4**

#### **Экономическая сущность налогов, сборов и страховых взносов, взимаемых в Российской Федерации :**

**Тема практического занятия:** Заполнение платежных поручений для перечисления страховых взносов.

**Цель:** сформировать умения и навыки по заполнению платежных поручений для перечисления страховых взносов, формирование общих и профессиональных компетенций.

**Обеспечение:**

- $-$  HK P $\Phi$ :
- Методические указания;
- Калькуляторы

**Формируемые компетенции:** ПК 2.2; ПК 3.2; ПК 3.4; ОК1-4, ОК 9-11.

## **Методические указания по выполнению практического занятия.**

Страховые взносы – это обязательные платежи, которые организации или ИП уплачивают из собственных средств на социальное страхование своих работников. Порядок расчета и уплаты страховых взносов зависит от вида социального страхования. Обязательное социальное страхование может быть следующих видов:

– пенсионное страхование («пенсионные взносы» или «ОПС»);

– страхование по временной нетрудоспособности и в связи с материнством («социальные взносы» или «ВНиМ»);

– медицинское страхование («медицинские взносы» или «ОМС»);

– страхование от несчастных случаев на производстве и профзаболеваний (взносы «на травматизм»).

Далее приведем расшифровку основных полей платежного поручения, которые необходимо заполнять в целях перечисления страховых взносов в 2018 году.

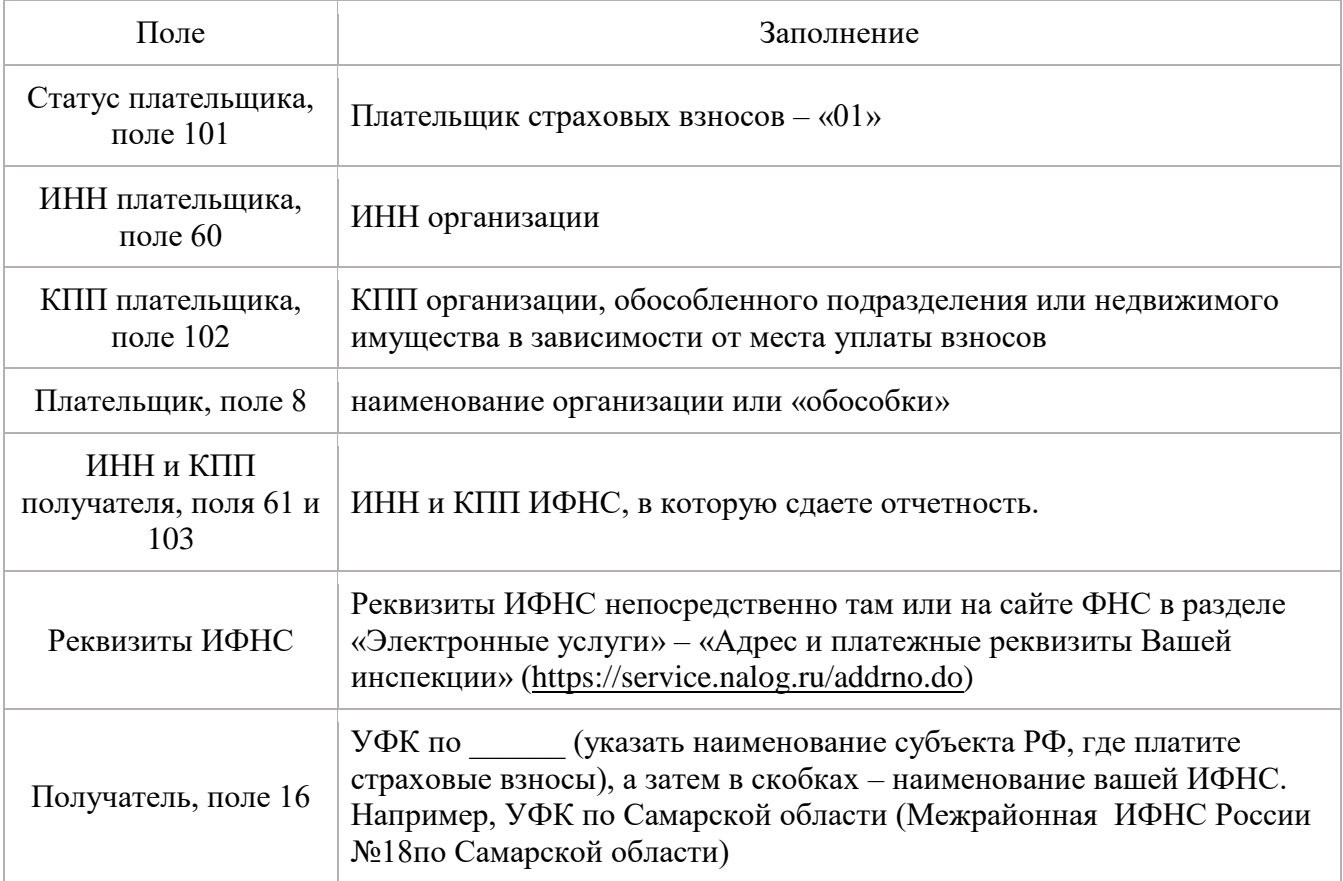

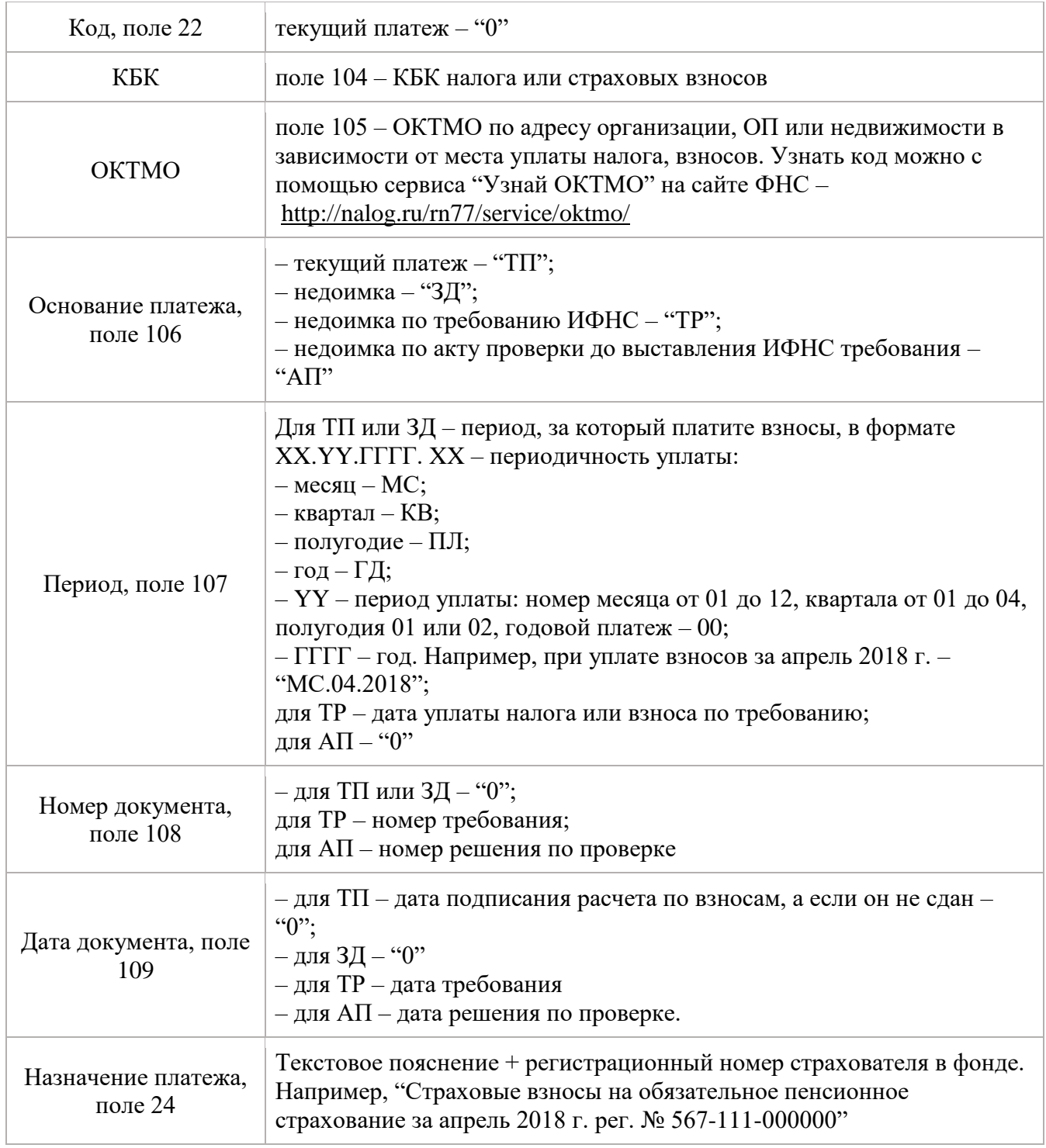

Куда направлять платежи (получатель)

Получателем платежа в 2018 году по всем видам взносов (кроме взносов «на травматизм») являются налоговые инспекции:

– по адресу организации или ее обособленного подразделения;

– по месту жительства индивидуального предпринимателя.

Заполняйте это поле по правилам, прописанным в приказе Минфина России от 12.11.2013 № 107н. В поле «Получатель платежа» указывайте наименование органа Федерального казначейства и в скобках наименование своей ИФНС. Если же вносите платеж «на травматизм», то в скобках будет указание на отделение ФСС России.

Коды для статуса плательщика в 2018 году

В платежках по взносам в ФНС компании ставят в поле 101 «Статус плательщика» код 01, индивидуальные предприниматели – 09. При этом код 09 ИП используют в 2018 году как при уплате страховых взносов «за себя», так и при перечислении средств за работников. Ранее налоговики рекомендовали ставить код 14. В 2018 году такой код не используйте.

Код 08 для платежек в ИФНС не нужен. Его используют только при уплате страховых взносов в ФСС «на травматизм».

[Памятка налогоплательщикам д](https://www.nalog.ru/html/sites/www.rn63.nalog.ru/R63/%D0%9A%D0%91%D0%9A/Pamit%20nal.doc)ля правильного заполнения распоряжений о переводе денежных средств в уплату платежей администрируемых налоговыми органами, разработанная на основании Приказа Минфина России от 12.11.2013 № 107н с учетом изменений, вводимых с 2017 года, а также с учетом изменений, внесенных в статью 45 Налогового кодекса Российской Федерации.

[Памятка для правильного заполнения платежного поручения в уплату страховых взносов,](https://www.nalog.ru/html/sites/www.rn63.nalog.ru/R63/%D0%9A%D0%91%D0%9A/Pamit%20str.doc) администрируемых Федеральной налоговой службой, разработанная на основании совместного письма ФНС России, ПФ России, ФСС России от 26.01.2017 № БС-4-11/1304@/НП-30- 26/947/02-11-10/06308-П .

## **КБК по страховым взносам на 2018 год**

Код бюджетной классификации – обязательный реквизит платежки. Его отражают в поле 104. Значения кодов приведем далее.

КБК для ИФНС

![](_page_19_Picture_282.jpeg)

![](_page_20_Picture_186.jpeg)

КБК для ФСС («на травматизм»)

![](_page_20_Picture_187.jpeg)

#### **Задачи для самостоятельного решения**

## **Задание № 1.**

Сформируйте платежные поручения к уплате страховых взносов. Наименование организации: ООО«Прагма» ИНН: 6314029185/КПП: 631401001(для организации) ИНН631405218726(для физического лица) Код ОКТМО: 36701000001, Поволжский банк ПАО «Сбербанк России» БИК 043601607 Данные о физическом лице – получателе дохода. ФИО: Простов Иван Иванович Дата рождения: 05.11.1969г. Гражданство (код страны): 643 Код документа, удостоверяющего личность: 21 Серия и номер документа 3603 839261 Страховое свидетельство государственного пенсионного страхования №078-648-095-26 Почтовый индекс: 443101 Адрес: г.Самара, ул.Зеленая, д.15, кв.14 Используйте в практической работе информацию Январь – 23000,00руб. Февраль –23500,00руб. Март24150,00руб. Требования: 1. Рассчитать страховые взносы во внебюджетные фонды 2. Оформить платежные поручения на перечисление страховые взносов за февраль месяц.

## **Критерии оценки выполнения аудиторной практической работы**

«Зачтено» Формулировки определений полные, точные и лаконичные правильные ответы не менее 60 – 69%. Теоретический вопрос раскрыт в полном объеме, допущены незначительные ошибки в формулировках. Задача решена правильно.«Не зачтено» Формулировки определений не полные, не точные, правильные ответы менее 60%. Теоретический вопрос не раскрыт в полном объеме, допущены значительные ошибки в формулировках. Задача решена неправильно.

#### **Методические указания по проведению практического занятия № 5 по теме 3.4 Налоговая нагрузка и методы ее расчета:**

**Тема практического занятия: Расчет налоговой нагрузки на организацию с применением различных методик**

**Цель:** сформировать умение и навыки по расчету налоговой нагрузки на организацию с применением различных методик.

## **Обеспечение:**

- $-$  HK P $\Phi$ :
- Методические указания;
- Калькуляторы

**Формируемые компетенции:** ПК 2.2; ПК 3.2; ПК 3.4; ОК1-4, ОК 9-11.

#### **Методические указания по выполнению практического занятия.**

Налоговая нагрузка на экономику - это доля налогов в ВВП. Этот показатель не сложен в определении - это отношение величины всех поступивших в государственную казну налогов к ВВП. Экономический смысл его в том, что он показывает, какая часть ВВП перераспределяется с помощью налогов. При этом нужно определить, как изменение числа налогов, налоговых ставок и льгот повлияют на деятельность хозяйствующего субъекта. Только в этом случае показатель налоговой нагрузки приобретает практическую ценность. Рассмотрим несколько методик оценки налогового бремени и подробнее остановимся на некоторых из них.

1. Методика Департамента налоговой политики Министерства Финансов Российской Федерации. Для определения налоговой нагрузки организации Департаментом налоговой политики Минфина Российской Федерации разработана собственная методика. Тяжесть налогового бремени, по этой методике, принято оценивать отношением всех уплачиваемых налогов к выручке от реализации, включая выручку от прочей реализации (в процентах). По данной методике налоговая нагрузка (НН) рассчитывается по формуле (1):

НН = (НП / В + ВД) x 100% (1), где

НН - налоговая нагрузка на организацию;

НП - общая сумма всех уплаченных налогов;

В - выручка от реализации продукции (работ, услуг);

ВД - внереализационные доходы.

Этот показатель выявляет долю налогов в выручке от реализации, но он вряд ли характеризует хоть в какой-то мере влияние налогов на финансовое состояние предприятия, т.к. не учитывает структуру налогов в выручке. Для эффективного экономического анализа, нужен показатель, который увязывал бы уровень налоговой нагрузки и показатель экономической активности предприятия.

2. Методика М.Н. Крейниной

При определении налоговой нагрузки специалисты должны исходить из идеальной ситуации, когда экономический субъект вовсе не платит налогов, и сравнивать эту ситуацию с реальной. В этом случае налоговая нагрузка подразделяется на абсолютную и относительную. Абсолютная налоговая нагрузка представляет собой сумму налоговых платежей и платежей во внебюджетные фонды и может быть исчислена по формуле:

 $AHH = H\Pi + B\Pi + H\Pi$ , где

АНН - абсолютная налоговая нагрузка;

НП - налоговые платежи, уплаченные организацией;

ВП - уплаченные платежи во внебюджетные фонды;

НД - недоимка по платежам

Данная методика представляется действенным средством анализа воздействия прямых налогов на финансовое состояние предприятия, но очевидна недооценка влияния косвенных налогов, НДС и акцизов. Эти налоги оказывают влияние на величину прибыли предприятия, но степень их влияния не так очевидна. Поэтому необходима иная методика.

## **Задание № 1.**

Общество с ограниченной ответственностью «Финэксперт» в соответствии с Уставом оказывает информационно-консультационные услуги юридическим и физическим лицам. В штате ООО «Финэксперт» числятся 112 сотрудников, а 27 сотрудников являются совместителями на основе трудовых договоров. Бухгалтерский баланс ООО «Финэксперт» за 2014 год и отчет о финансовых результатах за 2018 год имеют следующий вид см. приложения(баланс и отчет о финансовых результатах).

![](_page_22_Picture_273.jpeg)

ООО «Финэксперт» в 2018 году является плательщиком следующих налогов:

В 2018 году налоговые обязательства ООО «Финэксперт» перед бюджетом выглядят следующим образом:

![](_page_22_Picture_274.jpeg)

Деятельность ООО «Финэксперт» в 2018году характеризуется следующими экономическими показателями:

![](_page_22_Picture_275.jpeg)

Задание: Определите налоговую нагрузку ООО «Финэксперт» в 2018 году.

#### **Критерии оценки выполнения аудиторной практической работы**

«Зачтено» Формулировки определений полные, точные и лаконичные правильные ответы не менее 60 – 69%. Теоретический вопрос раскрыт в полном объеме, допущены незначительные ошибки в формулировках. Задача решена правильно.«Не зачтено» Формулировки определений не полные, не точные, правильные ответы менее 60%. Теоретический вопрос не раскрыт в полном объеме, допущены значительные ошибки в формулировках. Задача решена неправильно.

## **Методические указания по проведению практического занятия № 6 по теме 3.5. Инструменты налогового планирования Составление приказа об учетной политике организации.**

**Тема практического занятия:** Составление приказа об учетной политике организации. **Цель:** сформировать умение и навыки по составлению приказа об учетной политике организации.

## **Обеспечение:**

- $-$  HK P $\Phi$ :
- Методические указания;
- Калькуляторы

**Формируемые компетенции:** ПК 2.2; ПК 3.2; ПК 3.4; ОК1-4, ОК 9-11.

## **Методические указания по выполнению практического занятия.**

Учетной политикой называют ряд способов ведения бухгалтерского и налогового учета, применяемых на предприятии. Каждая организация вправе составлять собственную учетную политику, которая может зависеть от самых разных параметров. К числу влияющих на нее факторов относятся:

- федеральные и местные законы и подзаконные акты;
- виды налогообложения организации;
- способ ведения хозяйственной деятельности и т.п.

Всего существует три вида учетной политики, закрепленных в законодательстве:

- учётная политика для бухгалтерских целей;
- учётная политика для налоговых целей;
- учётная политика для отчётности по международным стандартам.

Перечень проблем, которые затрагиваются в учетной политике, весьма обширен.

Если речь идет о бухгалтерии, то тут и рабочие планы счетов, способы учета товаров и материалов, способы распределения доходов, шаблоны первичных документов и т.д.

Учетная политика в плане налогов также разнообразна по своему содержанию. Она определяет:

- систему и структуру налогов, оплачиваемых организацией;
- объекты налогообложения;
- пути признания расходов и доходов для вычисления налога на прибыль;
- способы начисления амортизации, определения стоимости производственно-материальных активов;
- порядок исполнения налоговых обязательств и т.п.

Учетная политика любой организации формируется, как правило, главным бухгалтером или лицом, выполняющим его обязанности. Именно этот сотрудник определяет основные ее положения, а после того, как учетная политика окончательно подготавливается, он же согласовывает ее с руководством компании и утверждает у директора. Затем происходит составление необходимой распорядительной документации, т.е. приказа.

Приказ об утверждении учетной политики предприятия, являясь своего рода связкой между законодательством РФ по бухгалтерскому и налоговому учету и нормативно-правовыми актами компании, нужен для внутреннего использования.

Приказ обязывает все подразделения компании, независимо от их местонахождения, исполнять правила учетной политики, а также назначает ответственных по контролю за этим лиц. Приказ пишет обычно секретарь организации, он же отдает его на подпись директору. Каждый издаваемый в организации приказ должен иметь обоснование и основание для выпуска. В данном случае, в качестве обоснования можно вписать необходимость совершенствования бухгалтерской и налоговой деятельности организации (пишется всегда после слов «В связи с…»), а в качестве основания дать ссылку на федеральные законы и акты.

Приказ по своей структуре должен соответствовать определенным параметрам делопроизводства, а по содержанию включать в себя ряд обязательных сведений. К ним относятся:

- наименование документа;
- дата его составления и номер;
- название организации, в которой он выпускается.

Затем идет основная часть:

- описывается суть распоряжения, то есть фиксируется факт утверждения учетной политики, с указанием точной даты, с которой она вводится в действие;
- дается ссылка на приложения к приказу документы, которые, собственно и определяют основные положения учетной политики;
- прописывается обязанность руководителей подразделений ознакомить с ней подчиненных.

В завершение в приказе следует назначить ответственных за его выполнение работников. Если администрация организации считает, что приказ нужно дополнить еще какой-то информацией, ее также следует внести в бланк отдельными пунктами.

Оформляться приказ, утверждающий учетную политику фирмы, может также свободно: его допустимо писать на обычном чистом листе бумаги или на фирменном бланке компании, причем как на компьютере, так и в рукописном виде.

После того, как содержание приказа будет сформулировано, его надо отдать на подпись директору или его заместителю/представителю, обладающему доверенностью на право подписи документов (при этом использование факсимильных, т.е. отпечатанных каким-либо методом, автографов недопустимо, т.е. подпись должна быть «живой»).

Кроме того, с приказом под роспись следует ознакомить и ответственных за его выполнение работников.Удостоверять приказ при помощи штемпельных изделий (штампов и печатей) на сегодня необходимо только в одном случае — если это правило закреплено в локальных нормативно-правовых бумагах организации.Пишется приказ всегда в одном экземпляре, но при надобности можно сделать его дополнительные, заверенные надлежащим образом, копии. Составленный приказ нужно зарегистрировать в журнале учета распорядительной документации.В приказ допустимо вносить какие-либо изменения, но только тогда, когда они не имеют кардинального характера и касаются лишь малой его части. Однозначно легализовать такие изменения призван приказ о внесении изменений в приказ. Если же требуется «глобальное» редактирование документа, лучше отменить ранее действующее распоряжение, утратившее свою актуальность, и выпустить новое.

Любые приказы всегда должны лежать в строго отведенном месте, закрытом для доступа посторонних лиц. Длительность их хранения зависит либо от норм законодательства РФ, либо от положений внутренних нормативно-правовых актов компании.

## **Задачи для самостоятельного решения Задание №1.**

ООО «Адель» специализируется на пошиве трикотажных изделий, самостоятельно производя трикотажное полотно. В качестве основных материалов используется пряжа отечественных производителей и получаемая по импорту. Номенклатура вспомогательных материалов составляет около 100 наименований (резинка, краска, нитки, фурнитура и т.д.). Доставка материалов осуществляется собственным транспортом либо по железной дороге.

Составьте проект приказа об учетной политике ООО«Адель» по учету приобретения и заготовления материалов.

#### **Критерии оценки выполнения аудиторной практической работы**

«Зачтено» Формулировки определений полные, точные и лаконичные правильные ответы не менее 60 – 69%. Теоретический вопрос раскрыт в полном объеме, допущены незначительные ошибки в формулировках. Задача решена правильно.«Не зачтено» Формулировки определений не полные, не точные, правильные ответы менее 60%. Теоретический вопрос не раскрыт в полном объеме, допущены ошибки в формулировках. Задача решена неправильно.